# Package 'tram'

September 18, 2024

<span id="page-0-0"></span>Title Transformation Models

Version 1.0-6

Date 2024-09-17

Description Formula-based user-interfaces to specific transformation models implemented in package 'mlt'. Available models include Cox models, some parametric survival models (Weibull, etc.), models for ordered categorical variables, normal and non-normal (Box-Cox type) linear models, and continuous outcome logistic regression (Lohse et al., 2017, [<DOI:10.12688/f1000research.12934.1>](https://doi.org/10.12688/f1000research.12934.1)). The underlying theory is described in Hothorn et al. (2018) [<DOI:10.1111/sjos.12291>](https://doi.org/10.1111/sjos.12291). An extension to transformation models for clustered data is provided (Barbanti and Hothorn, 2022, [<DOI:10.1093/biostatistics/kxac048>](https://doi.org/10.1093/biostatistics/kxac048)). Multivariate conditional transformation models (Klein et al, 2022, [<DOI:10.1111/sjos.12501>](https://doi.org/10.1111/sjos.12501)) and shiftscale transformation models (Siegfried et al, 2023, [<DOI:10.1080/00031305.2023.2203177>](https://doi.org/10.1080/00031305.2023.2203177)) can be fitted as well.

**Depends** R ( $>= 3.5.0$ ), mlt ( $>= 1.5-2$ ), mvtnorm ( $>= 1.3-0$ )

- **Imports** Formula, multcomp, variables  $(>= 1.0-4)$ , basefun  $(>= 1.1-2)$ , sandwich, stats, survival, graphics, Matrix, methods
- **Suggests** MASS, TH.data, trtf  $(>= 0.3-3)$ , mlbench, knitr, quantreg, colorspace, ATR, lme4, merDeriv, SparseGrid, alabama, numDeriv, gridExtra, lattice, latticeExtra, HSAUR3, ordinalCont, coxme, mlt.docreg, ordinal, coin, asht, gamlss, randomForestSRC

## VignetteBuilder knitr

URL <http://ctm.R-forge.R-project.org>

Encoding UTF-8

License GPL-2

NeedsCompilation yes

Author Torsten Hothorn [aut, cre] (<<https://orcid.org/0000-0001-8301-0471>>), Luisa Barbanti [aut] (<<https://orcid.org/0000-0001-5352-5802>>), Sandra Siegfried [aut] (<<https://orcid.org/0000-0002-7312-1001>>), Brian Ripley [ctb], Bill Venables [ctb],

2 Aareg $\overline{a}$ 

Douglas M. Bates [ctb], Nadja Klein [ctb]

Maintainer Torsten Hothorn <Torsten.Hothorn@R-project.org>

Repository CRAN

Date/Publication 2024-09-18 15:30:02 UTC

## **Contents**

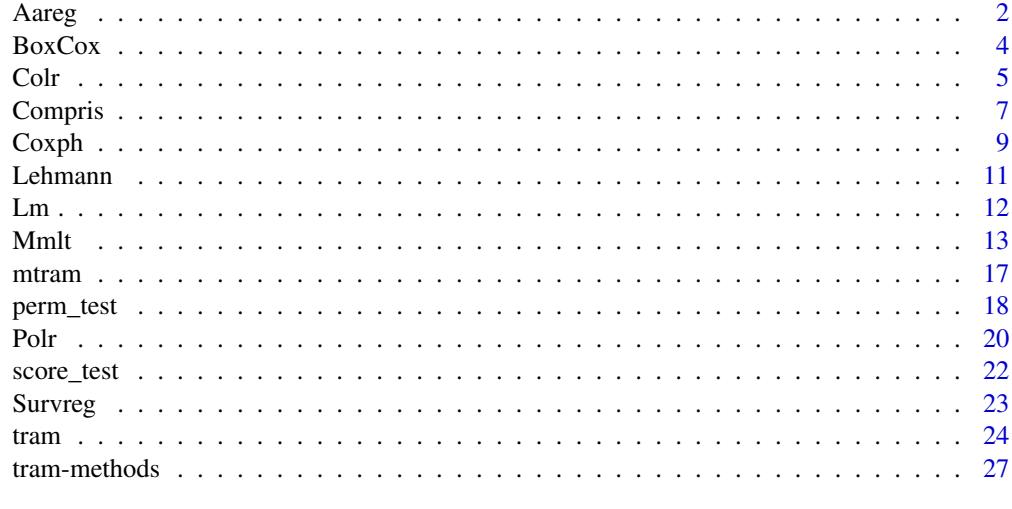

#### **Index** [34](#page-33-0)

Aareg *Aalen Additive Hazards Model*

## Description

Aalen model with fully parameterised hazard function

## Usage

```
Aareg(formula, data, subset, weights, offset, cluster, na.action = na.omit, ...)
```
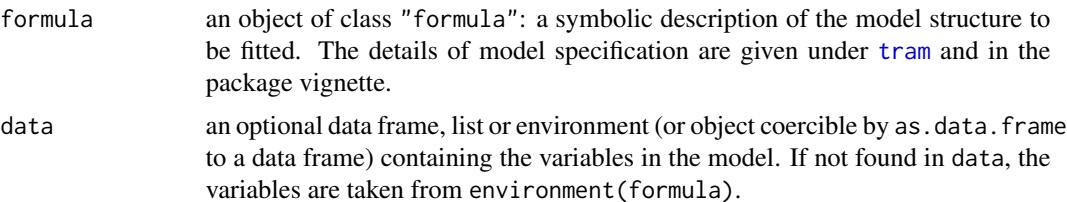

<span id="page-1-0"></span>

#### $A \text{areg}$  3

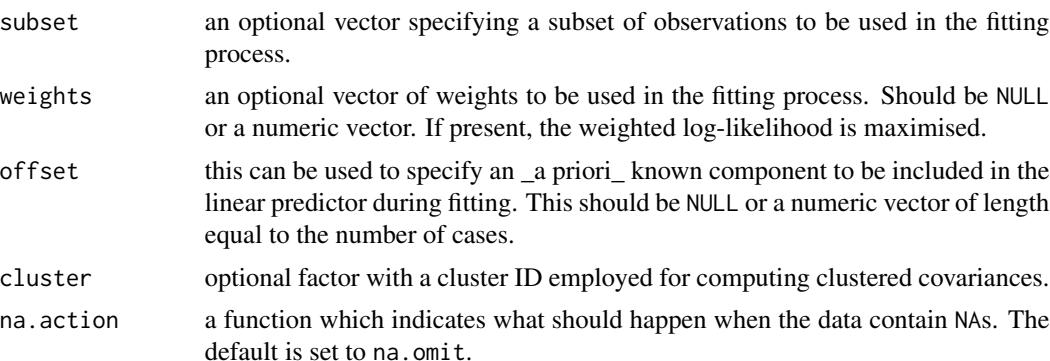

# ... additional arguments to [tram](#page-23-1).

## Details

This function allows simultaneous estimation of the cumulative hazard parameterised by a Bernstein polynomial. The model is typically fitted with time-varying coefficients, all types of random censoring and trunction are allowed.

The responses is bounded (bounds =  $c(0, \text{Inf})$ ) when specified as a Surv object. Otherwise, bounds can be specified via ....

## Value

An object of class Aareg, with corresponding coef, vcov, logLik, estfun, summary, print, plot and predict methods.

#### References

Torsten Hothorn, Lisa Moest, Peter Buehlmann (2018), Most Likely Transformations, *Scandinavian Journal of Statistics*, 45(1), 110–134, [doi:10.1111/sjos.12291.](https://doi.org/10.1111/sjos.12291)

```
data("GBSG2", package = "TH.data")
library("survival")
GBSG2$time <- as.numeric(GBSG2$time)
GBSG2$y <- with(GBSG2, Surv(time, cens))
### Cox proportional hazards model
ml \leq Coxph(y \sim horTh, data = GBSG2, support = c(1, 1500))
logLik(m1)
### Aalen additive hazards model with time-varying effects
m2 \leq -A \text{areg}(y \mid \text{horTh} \sim 1, \text{ data} = \text{GBSG2}, \text{ support} = c(1, 1500))logLik(m2)
### compare the hazard functions
nd <- data.frame(horTh = unique(GBSG2$horTh))
col < -1:2lty < -1:2
```

```
plot(as.mlt(m1), newdata = nd, type = "hazard",col = col, lty = lty[1], xlab = "time")plot(as.mlt(m2), newdata = nd, type = "hazard",
    col = col, lty = 2, add = TRUE)
legend("topright", col = rep(cd, each = 2),lty = rep(1:2), bty = "n",legend = paste(rep(paste("horTh:",
                               levels(nd$horTh)), each = 2),
                     rep(c("Cox", "Aalen"), 2)))
```

```
BoxCox (Similar to) Box-Cox Models
```
## Description

Non-normal linear regression inspired by Box-Cox models

## Usage

BoxCox(formula, data, subset, weights, offset, cluster, na.action = na.omit, ...)

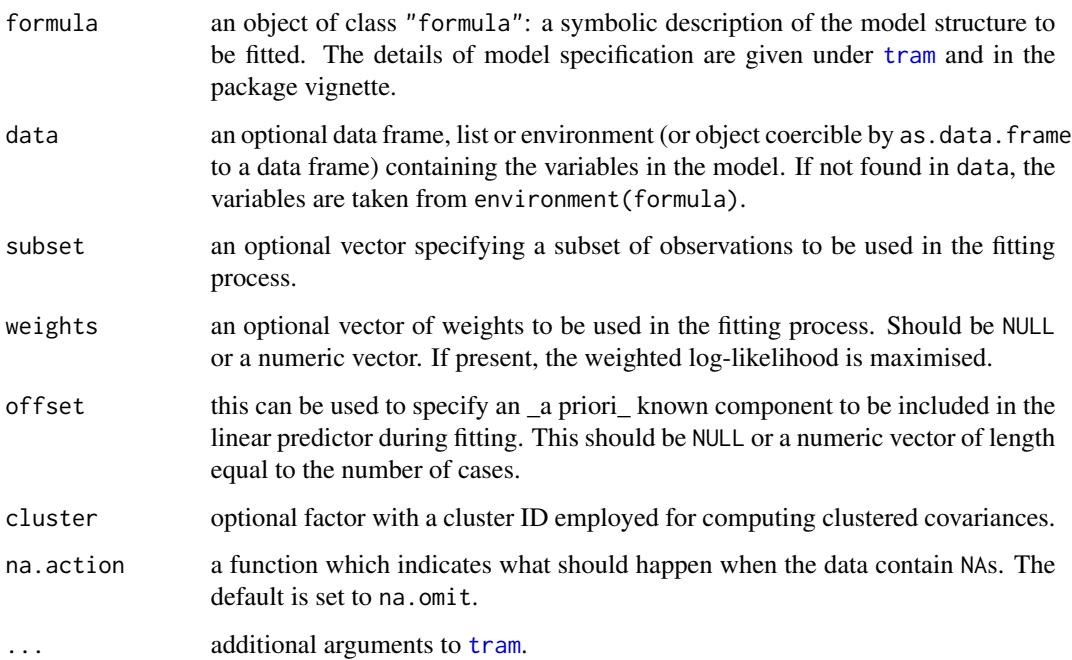

#### <span id="page-4-0"></span>Colr 5

## Details

A normal model for transformed responses, where the transformation is estimated from the data simultaneously with the regression coefficients. This is similar to a Box-Cox transformation, but the technical details differ. Examples can be found in the package vignette.

The model is defined with a negative shift term. Large values of the linear predictor correspond to large values of the conditional expectation response (but this relationship is potentially nonlinear).

#### Value

An object of class BoxCox, with corresponding coef, vcov, logLik, estfun, summary, print, plot and predict methods.

## References

Torsten Hothorn, Lisa Moest, Peter Buehlmann (2018), Most Likely Transformations, *Scandinavian Journal of Statistics*, 45(1), 110–134, [doi:10.1111/sjos.12291.](https://doi.org/10.1111/sjos.12291)

## Examples

```
data("BostonHousing2", package = "mlbench")
lm(cmedv \sim crim + zn + indus + chas + nox + rm + age + dis +rad + tax + ptratio + b + lstat, data = BostonHousing2)
BoxCox(cmedv \sim chas + crim + zn + indus + nox +
               rm + age + dis + rad + tax + ptratio + b + lstat,data = BostonHousing2)
```
Colr *Continuous Outcome Logistic Regression*

#### Description

A proportional-odds model for continuous variables

#### Usage

```
Colr(formula, data, subset, weights, offset, cluster, na.action = na.omit, ...)
```
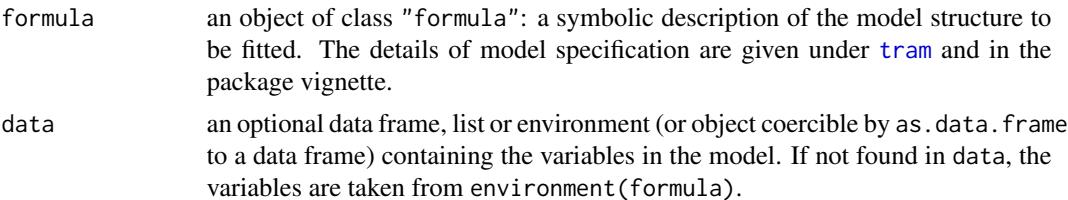

<span id="page-5-0"></span>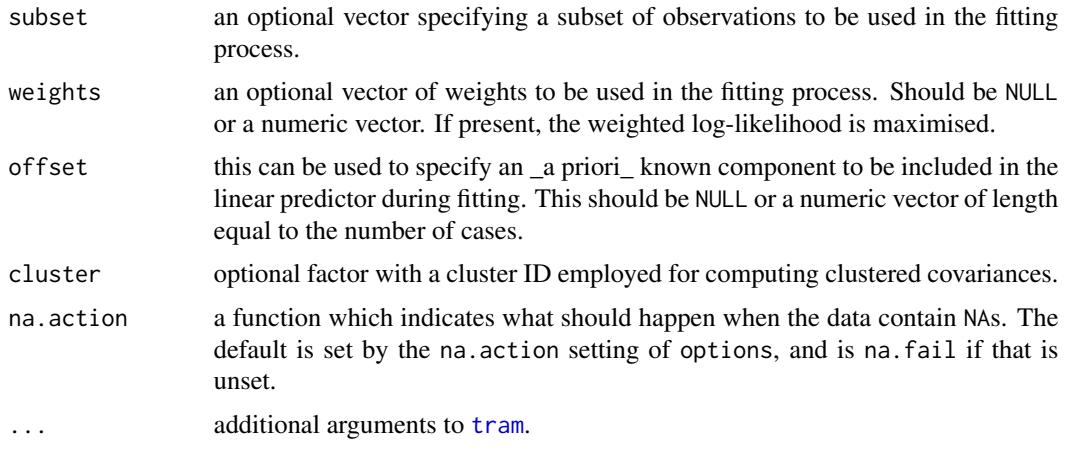

## Details

Simultaneous estimation of all possible binary logistic models obtained by dichotomisation of a continuous response. The regression coefficients can be constant allowing for an interpretation as log-odds ratios.

The model is defined with a positive shift term, thus exp(coef()) is the multiplicative change of the odds ratio (conditional odds of treatment or for a one unit increase in a numeric variable divided by conditional odds of reference). Large values of the linear predictor correspond to small values of the conditional expectation response (but this relationship is nonlinear).

## Value

An object of class Colr, with corresponding coef, vcov, logLik, estfun, summary, print, plot and predict methods.

#### References

Tina Lohse, Sabine Rohrmann, David Faeh and Torsten Hothorn (2017), Continuous Outcome Logistic Regression for Analyzing Body Mass Index Distributions, *F1000Research*, 6(1933), [doi:10.126](https://doi.org/10.12688/f1000research.12934.1)88/ [f1000research.12934.1.](https://doi.org/10.12688/f1000research.12934.1)

Torsten Hothorn, Lisa Moest, Peter Buehlmann (2018), Most Likely Transformations, *Scandinavian Journal of Statistics*, 45(1), 110–134, [doi:10.1111/sjos.12291.](https://doi.org/10.1111/sjos.12291)

```
data("BostonHousing2", package = "mlbench")
```

```
lm(cmedv \sim crim + zn + indus + chas + nox + rm + age + dis +rad + tax + ptratio + b + lstat, data = BostonHousing2)
Colr(cmedv ~ chas + crim + zn + indus + nox +
             rm + age + dis + rad + tax + ptractio + b + lstat,data = BostonHousing2)
```
<span id="page-6-0"></span>

## Description

An alternative approach to competing risk regression via multivariate transformation models

## Usage

```
Compris(formula, data, subset, weights, na.action, offset,
        primary = c("Coxph", "Colr", "BoxCox"),
        competing = switch(primary, Coxph = "weibull",
                                    Colr = "loglogistic",
                                    BoxCox = "lognormal"),
        NPlogLik = FALSE,
        optim = Mmltoptim(), args = list(seed = 1, M = 1000),
        scale = FALSE, tol = 0.001, ...)
```
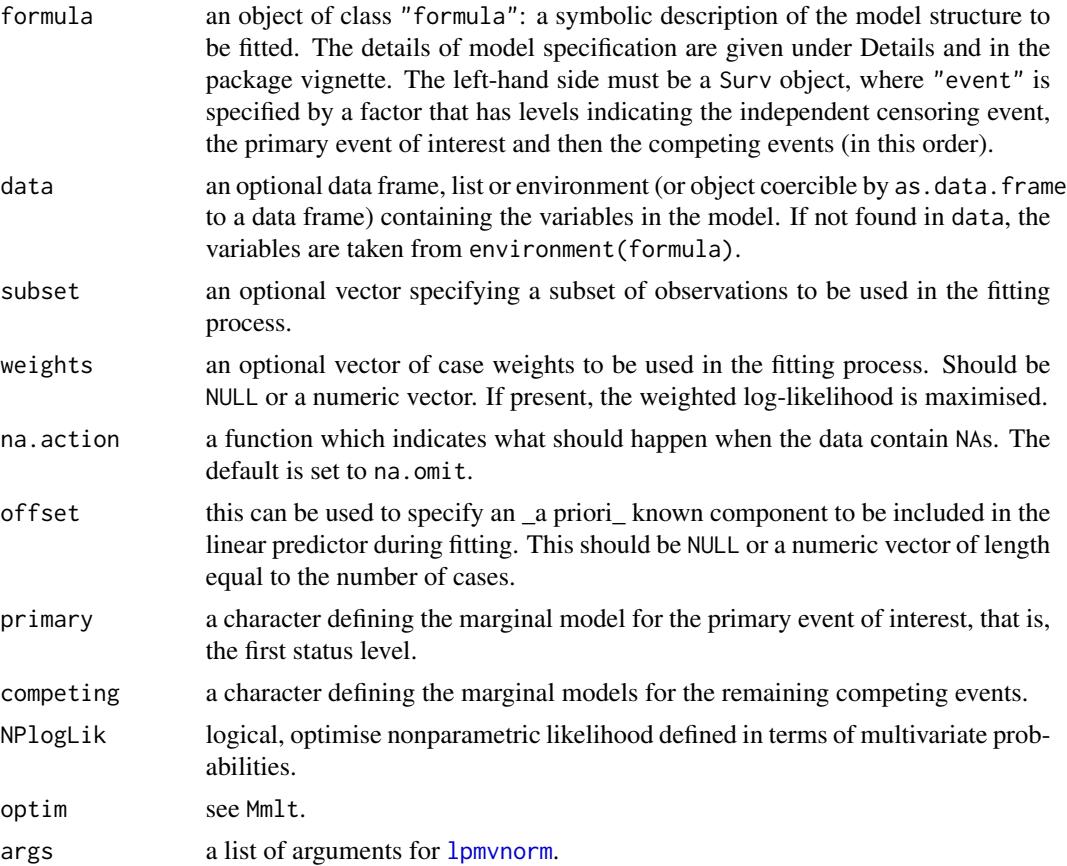

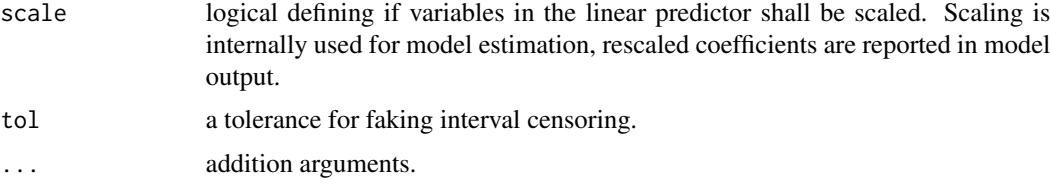

## Details

This is a highly experimental approach to an alternative competing risk regression framework described by Czado and Van Keilegom (2023) and Deresa and Van Keilegom (2023).

#### Value

An object of class Mmlt, allowing to derive marginal time-to-event distributions for the primary event of interest and all competing events.

## References

Claudia Czado and Ingrid Van Keilegom (2023). Dependent Censoring Based on Parametric Copulas. *Biometrika*, 110(3), 721–738, [doi:10.1093/biomet/asac067.](https://doi.org/10.1093/biomet/asac067)

Negera Wakgari Deresa and Ingrid Van Keilegom (2023). Copula Based Cox Proportional Hazards Models for Dependent Censoring. *Journal of the American Statistical Association*, 119(546), 1044– 1054, [doi:10.1080/01621459.2022.2161387.](https://doi.org/10.1080/01621459.2022.2161387)

```
if (require("randomForestSRC")) {
 library("survival")
  ## Competing risk data set involving follicular cell lymphoma
  ## (from doi:10.1002/9780470870709)
  data("follic", package = "randomForestSRC")
  ## Therapy:
  ### Radiotherapy alone (RT) or Chemotherapy + Radiotherapy (CMTRT)
  follic$ch <- factor(as.character(follic$ch),
   levels = c("N", "Y"), labels = c("RT", "CMTRT")## Clinical state
  follic$clinstg <- factor(follic$clinstg,
   levels = 2:1, labels = c("II", "I")## Pre-processing as in Deresa & Van Keilegom (2023)
  follic$time <- round(follic$time, digits = 3)
  follic$age <- with(follic, (age - mean(age)) / sd(age)) ## standardised
  follic$hgb <- with(follic, (hgb - mean(hgb)) / sd(hgb)) ## standardised
  ## Setup `Surv' object for fitting Compris():
  ### "status" indicator with levels:
  ### (1) independent censoring (admin_cens)
```
#### <span id="page-8-0"></span> $Cosph$  9

```
### (2) primary event of interest (relapse)
  ### (3) dependent censoring (death)
  follic$status <- factor(follic$status,
   levels = 0:2, labels = c("admin\_cens", "relapse", "death"))follic$y <- with(follic, Surv(time = time, event = status))
  ## Fit a Gaussian Copula-based Cox Proportional Hazards Model with
  ## a marginal "Coxph" model for the primary event of interest and
  ## a Weibull "Survreg" model for dependent censoring
  ## (don't test as it takes too long for CRAN)
 m \le Compris(y \sim ch + age + hgb + clinstg, data = follic, log_first = TRUE)
  summary(m)
  ## Kendall's tau
  coef(m, type = "Kendall")
 ## Similar to Table 4 of Deresa & Van Keilegom (2023),
 ## but using a Gaussian copula instead of a Gumbel copula.
}
```
#### <span id="page-8-1"></span>Coxph *Cox Proportional Hazards Model*

## Description

Cox model with fully parameterised baseline hazard function

#### Usage

```
Coxph(formula, data, subset, weights, offset, cluster, na.action = na.omit, ...)
```
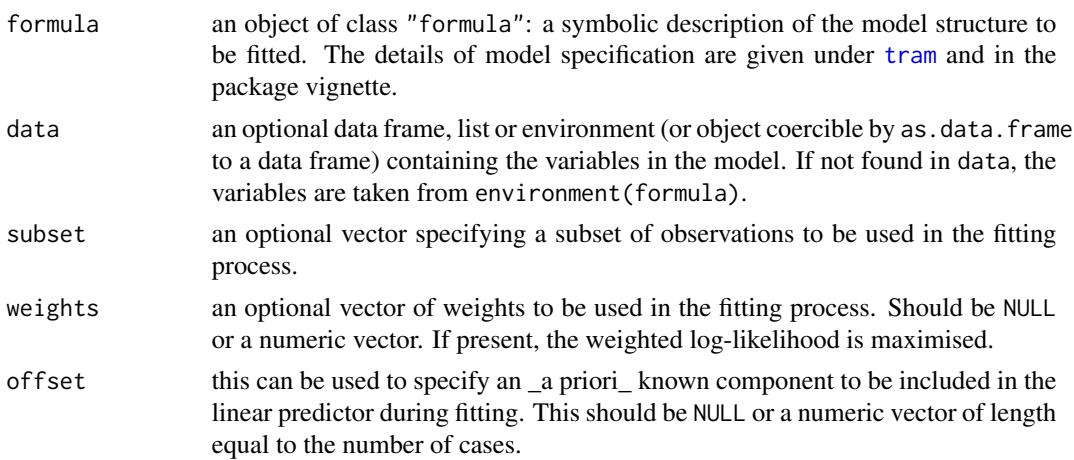

<span id="page-9-0"></span>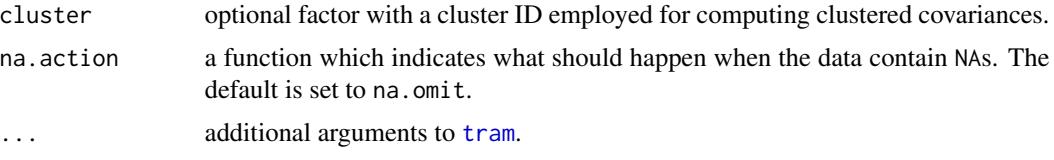

## Details

The original implementation of Cox models via the partial likelihood, treating the baseline hazard function as a nuisance parameter, is available in [coxph](#page-0-0). This function allows simultaneous estimation of the log-hazard ratios and the log-cumulative baseline hazard, the latter parameterised by a Bernstein polynomial. The model can be fitted under stratification (time-varying coefficients), all types of random censoring and trunction. An early reference to this parameterisation is McLain and Ghosh (2013).

The response is bounded (bounds =  $c(\theta, \text{Inf})$ ) when specified as a Surv object. Otherwise, bounds can be specified via ....

Parameters are log-hazard ratios comparing treatment (or a one unit increase in a numeric variable) with a reference.

#### Value

An object of class Coxph, with corresponding coef, vcov, logLik, estfun, summary, print, plot and predict methods.

## References

Alexander C. McLain and Sujit K. Ghosh (2013). Efficient Sieve Maximum Likelihood Estimation of Time-Transformation Models, *Journal of Statistical Theory and Practice*, 7(2), 285–303, [doi:10.1080/15598608.2013.772835.](https://doi.org/10.1080/15598608.2013.772835)

Torsten Hothorn, Lisa Moest, Peter Buehlmann (2018), Most Likely Transformations, *Scandinavian Journal of Statistics*, 45(1), 110–134, [doi:10.1111/sjos.12291.](https://doi.org/10.1111/sjos.12291)

```
data("GBSG2", package = "TH.data")
library("survival")
(m1 \leq -\text{coxph}(Surv(time, cens) \sim horTh, data = GBSG2))(m2 \leq Coxph(Surv(time, cens) \sim horTh, data = GBSG2))
### McLain & Ghosh (2013)
(m3 \leq Coxph(Surv(time, cens) \sim horTh, data = GBSG2,
             frailty = "Gamma"))
### Wald intervals
confint(m1)
confint(m2)
### profile likelihood interval
confint(profile(m2))
```
#### <span id="page-10-0"></span>Lehmann 11

```
### score interval
confint(score_test(m2))
### permutation score interval; uses permutation distribution
### see coin::independence_test
## Not run: confint(perm_test(m2))
```
Lehmann *Proportional Reverse Time Hazards Linear Regression*

#### Description

Non-normal linear regression for Lehmann-alternatives

## Usage

Lehmann(formula, data, subset, weights, offset, cluster, na.action = na.omit, ...)

## Arguments

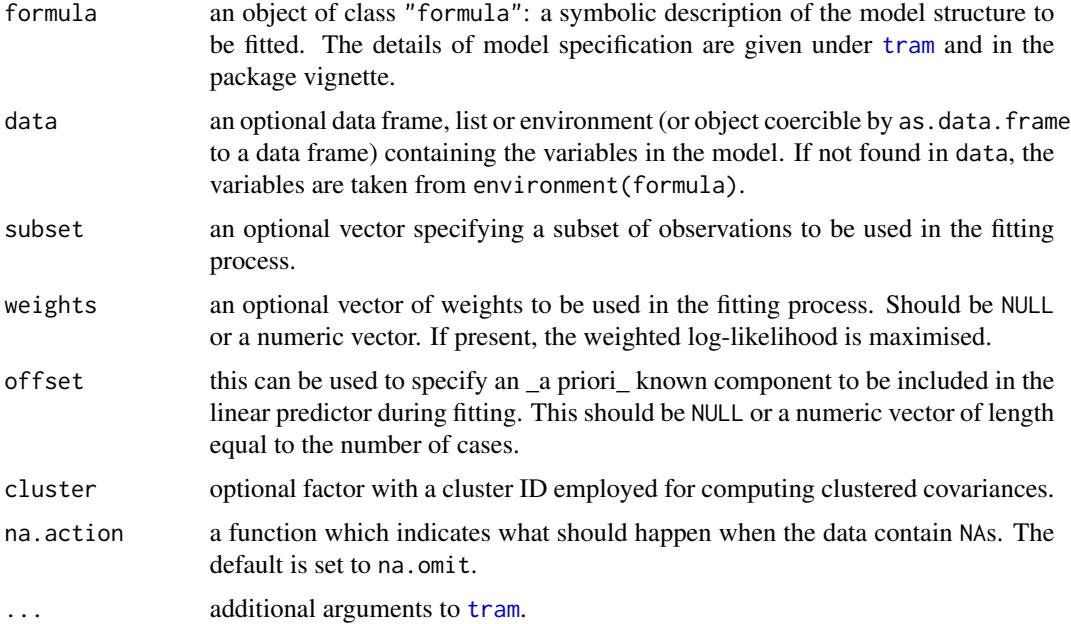

## Details

This transformation model uses the cumulative distribution function for the standard Gumbel maximum extreme value distribution to map the shifted transformation function into probabilities. The exponential of the shift paramater can be interpreted as a Lehmann-alternative or reverse time hazard ratio.

## <span id="page-11-0"></span>Value

An object of class Lehmann, with corresponding coef, vcov, logLik, estfun, summary, print, plot and predict methods.

## References

Erich L. Lehmann (1953), The Power of Rank Tests, *The Annals of Mathematical Statistics*, 24(1), 23-43.

Torsten Hothorn, Lisa Moest, Peter Buehlmann (2018), Most Likely Transformations, *Scandinavian Journal of Statistics*, 45(1), 110–134, [doi:10.1111/sjos.12291.](https://doi.org/10.1111/sjos.12291)

## Examples

```
data("BostonHousing2", package = "mlbench")
lm(cmedv \sim crim + zn + indus + chas + nox + rm + age + dis +rad + tax + ptratio + b + lstat, data = BostonHousing2)
Lehmann(cmedv \sim chas + crim + zn + indus + nox +
                rm + age + dis + rad + tax + ptratio + b + lstat,data = BostonHousing2)
```
<span id="page-11-1"></span>Lm *Normal Linear Model*

#### Description

Normal linear model with benefits

## Usage

```
Lm(formula, data, subset, weights, offset, cluster, na.action = na.omit, ...)
```
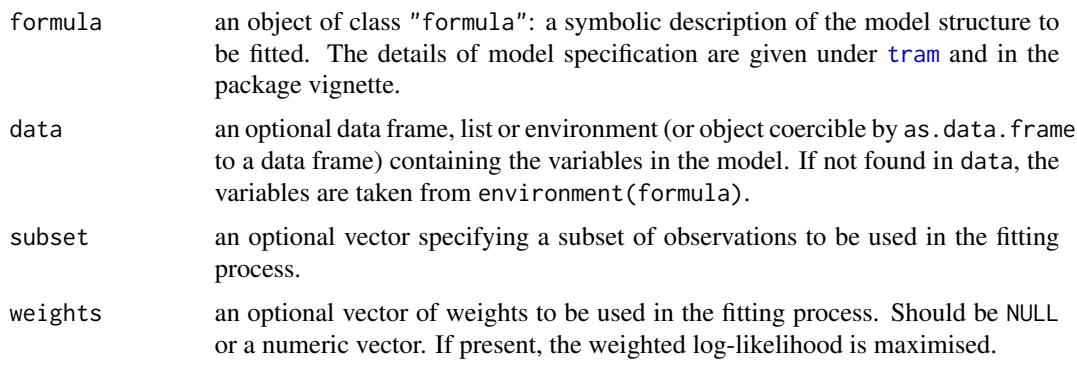

#### <span id="page-12-0"></span> $Mmlt$  13

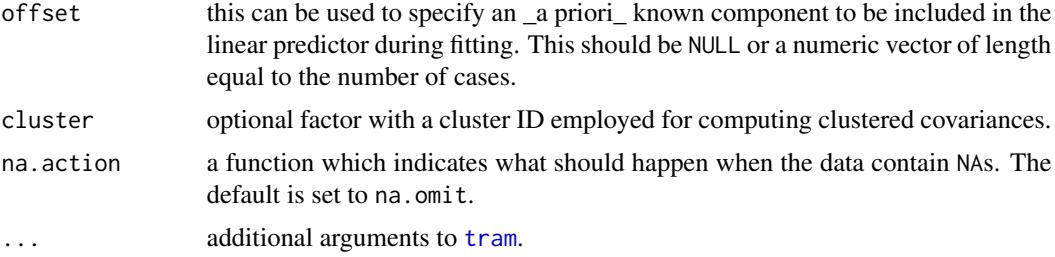

#### Details

A normal linear model with simulaneous estimation of regression coefficients and scale parameter(s). This function also allows for stratum-specific intercepts and variances as well as censoring and truncation in the response.

Note that the scale of the parameters is different from what is reported by  $\text{lm}$  $\text{lm}$  $\text{lm}$ ; the discrepancies are explained in the package vignette.

The model is defined with a negative shift term. Large values of the linear predictor correspond to large values of the conditional expectation response.

#### Value

An object of class Lm, with corresponding coef, vcov, logLik, estfun, summary, print, plot and predict methods.

## References

Torsten Hothorn, Lisa Moest, Peter Buehlmann (2018), Most Likely Transformations, *Scandinavian Journal of Statistics*, 45(1), 110–134, [doi:10.1111/sjos.12291.](https://doi.org/10.1111/sjos.12291)

#### Examples

```
data("BostonHousing2", package = "mlbench")
lm(cmedv \sim crim + zn + indus + chas + nox + rm + age + dis +
           rad + tax + ptratio + b + lstat, data = BostonHousing2)
Lm(cmedv \sim chas + crim + zn + indus + nox +
           rm + age + dis + rad + tax + ptratio + b + lstat,
           data = BostonHousing2)
```
Mmlt *Multivariate Conditional Transformation Models*

#### <span id="page-12-1"></span>Description

Conditional transformation models for multivariate continuous, discrete, or a mix of continuous and discrete outcomes

#### <span id="page-13-0"></span>Usage

```
Mmlt(..., formula = \sim 1, data, conditional = FALSE, theta = NULL, fixed = NULL,
     scale = FALSE, optim = Mmltoptim(), args = list(seed = 1, M = 1000),
     dofit = TRUE, domargins = TRUE, sequentialfit = FALSE)
Mmltoptim(auglag = list(maxtry = 5), ...)## S3 method for class 'cMmlt'
coef(object, newdata,
     type = c("all", "conditional", "Lambdapar", "Lambda", "Lambdainv",
              "Precision", "PartialCorr", "Sigma", "Corr",
              "Spearman", "Kendall"), fixed = FALSE,
     ...)
## S3 method for class 'mMmlt'
coef(object, newdata,
     type = c("all", "marginal", "Lambdapar", "Lambda", "Lambdainv",
              "Precision", "PartialCorr", "Sigma", "Corr",
              "Spearman", "Kendall"), fixed = FALSE,
     ...)
## S3 method for class 'Mmlt'
predict(object, new data, margins = 1:J,type = c("trafo", "distribution", "survivor", "density", "hazard"),
                 log = FALSE, args = object~Sargs, ...)## S3 method for class 'Mmlt'
simulate(object, nsim = 1L, seed = NULL, newdata, K = 50, ...)
```
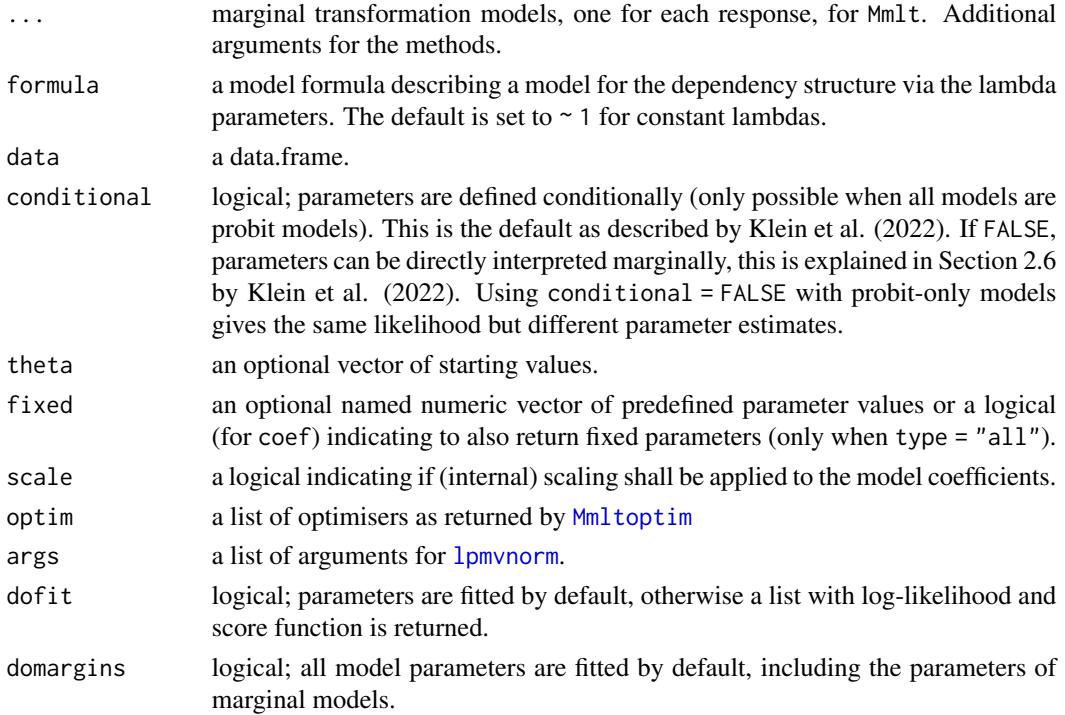

<span id="page-14-0"></span>Mmlt 15

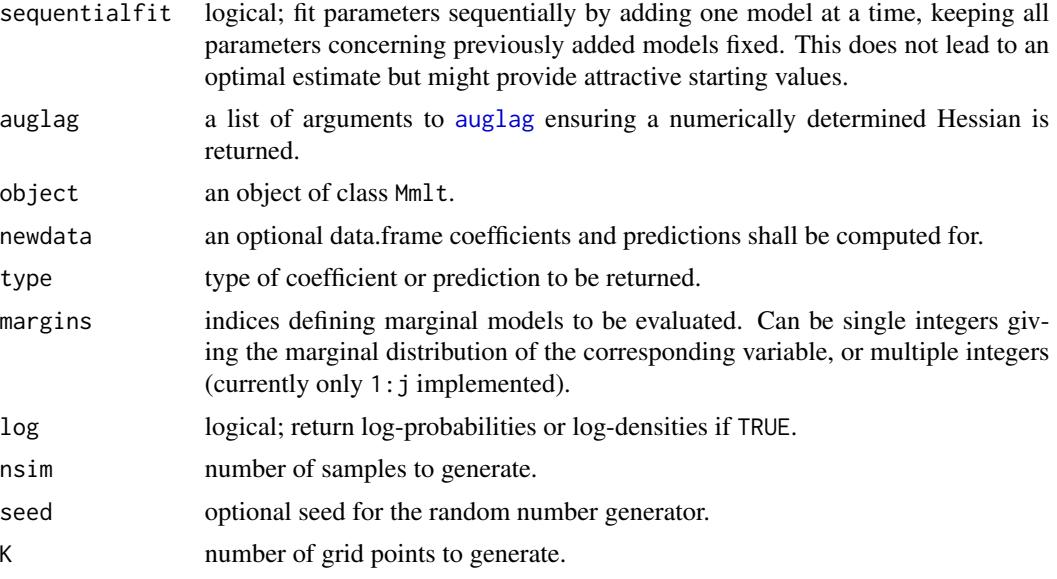

## Details

The function implements multivariate conditional transformation models as described by Klein et al (2020). Below is a simple example for an unconditional bivariate distribution. See demo("undernutrition", package = "tram") for a conditional three-variate example.

#### Value

An object of class Mmlt with coef and predict methods.

#### References

Nadja Klein, Torsten Hothorn, Luisa Barbanti, Thomas Kneib (2022), Multivariate Conditional Transformation Models. *Scandinavian Journal of Statistics*, 49, 116–142, [doi:10.1111/sjos.12501.](https://doi.org/10.1111/sjos.12501)

```
data("cars")
```

```
### fit unconditional bivariate distribution of speed and distance to stop
## fit unconditional marginal transformation models
m_speed <- BoxCox(speed \sim 1, data = cars, support = ss <- c(4, 25),
                  add = c(-5, 5)m\_dist <- BoxCox(dist \sim 1, data = cars, support = sd <- c(0, 120),
                 add = c(-5, 5)## fit multivariate unconditional transformation model
m_speed_dist <- Mmlt(m_speed, m_dist, formula = ~ 1, data = cars)
## log-likelihood
logLik(m_speed_dist)
```
#### 16 Mmlt

```
## Wald test of independence of speed and dist (the "dist.speed.(Intercept)"
## coefficient)
summary(m_speed_dist)
## LR test comparing to independence model
LR <- 2 * (logLik(m_speed_dist) - logLik(m_speed) - logLik(m_dist))
pchisq(LR, df = 1, lower.tail = FALSE)
## constrain lambda to zero and fit independence model
## => log-likelihood is the sum of the marginal log-likelihoods
mI <- Mmlt(m_speed, m_dist, formula = -1, data = cars,fixed = c("dist.\,speed.\,(Intercept)" = 0))logLik(m_speed) + logLik(m_dist)
logLik(mI)
## linear correlation, ie Pearson correlation of speed and dist after
## transformation to bivariate normality
(r <- coef(m_speed_dist, type = "Corr"))
## Spearman's rho (rank correlation) of speed and dist on original scale
(rs <- coef(m_speed_dist, type = "Spearman"))
## evaluate joint and marginal densities (needs to be more user-friendly)
nd <- expand.grid(c(nd_s <- mkgrid(m_speed, 100), nd_d <- mkgrid(m_dist, 100)))
nd$d <- predict(m_speed_dist, newdata = nd, type = "density")
## compute marginal densities
nd_s <- as.data.frame(nd_s)
nd_s$d <- predict(m_speed_dist, newdata = nd_s, margins = 1L,
                   type = "density")
nd_d <- as.data.frame(nd_d)
nd_d$d <- predict(m_speed_dist, newdata = nd_d, margins = 2L,
                   type = "density")
## plot bivariate and marginal distribution
\text{coll} \leftarrow \text{rgb}(.1, .1, .1, .9)col2 \leq rgb(.1, .1, .1, .5)w \leftarrow c(.8, .2)layout(matrix(c(2, 1, 4, 3), nrow = 2), width = w, height = rev(w))
par(max = c(1, 1, 0, 0) * par("mai"))sp <- unique(nd$speed)
di <- unique(nd$dist)
d <- matrix(nd$d, nrow = length(sp))
contour(sp, di, d, xlab = "Speed (in mph)", ylab = "Distance (in ft)", xlim = ss, ylim = sd,
        col = col1points(cars$speed, cars$dist, pch = 19, col = col2)
mai <- par("mai")
par(mai = c(0, 1, 0, 1) * mai)plot(d - speed, data = nd_s, xlim = ss, type = "n", axes = FALSE,xlab = "", ylab = "")polygon(nd_s$speed, nd_s$d, col = col2, border = FALSE)
par(mai = c(1, 0, 1, 0) * mai)
```
#### <span id="page-16-0"></span>mtram and the contract of the contract of the contract of the contract of the contract of the contract of the contract of the contract of the contract of the contract of the contract of the contract of the contract of the

```
plot(dist ~ d, data = nd_d, ylim = sd, type = "n", axes = FALSE,xlab = "", ylab = "")polygon(nd_d$d, nd_d$dist, col = col2, border = FALSE)
### NOTE: marginal densities are NOT normal, nor is the joint
### distribution. The non-normal shape comes from the data-driven
### transformation of both variables to joint normality in this model.
```
#### mtram *Transformation Models for Clustered Data*

## **Description**

Marginally interpretable transformation models for clustered data.

#### Usage

```
mtram(object, formula, data,
     grd = SparseGrid::createSparseGrid(type = "KPU",
                dimension = length(rt$cmms[[1]]), k = 10),
     Hessian = FALSE, tol = .Machine$double.eps, ...)
```
## Arguments

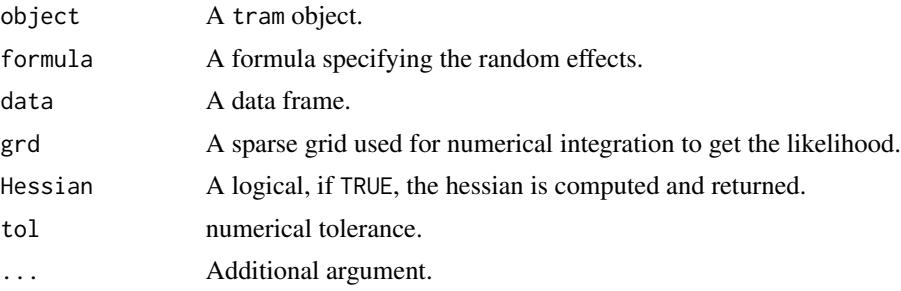

#### Details

A Gaussian copula with a correlation structure obtained from a random intercept or random intercept / random slope model (that is, clustered or longitudinal data can by modelled only) is used to capture the correlations whereas the marginal distributions are described by a transformation model. The methodology is described in Barbanti and Hothorn (2022) and examples are given in the mtram package vignette.

Only coef() and logLik() methods are available at the moment, see vignette("mtram", package = "tram") for worked examples.

#### Value

An object of class tram with coef() and logLik() methods.

## References

Luisa Barbanti and Torsten Hothorn (2023). A Transformation Perspective on Marginal and Conditional Models, *Biostatistics*, [doi:10.1093/biostatistics/kxac048.](https://doi.org/10.1093/biostatistics/kxac048)

#### Examples

```
### For illustrations see
## vignette("mtram", package = "tram")
## or
## demo("mtram", package = "tram")
```
#### <span id="page-17-1"></span>perm\_test *Permutation Transformation Tests*

#### Description

P-values for a parameter in a linear transformation model and corresponding confidence intervals obtained from by the permutation principle

## Usage

```
perm_test(object, ...)
## S3 method for class 'tram'
perm_test(object, parm = names(coef(object)),
    statistic = c("Score", "Likelihood", "Wald"),
    alternative = c("two-sided", "less", "greater"),nullvalue = 0, confint = TRUE, level = .95,
    Taylor = FALSE, block_permutation = TRUE, maxsteps = 25, ...)
```
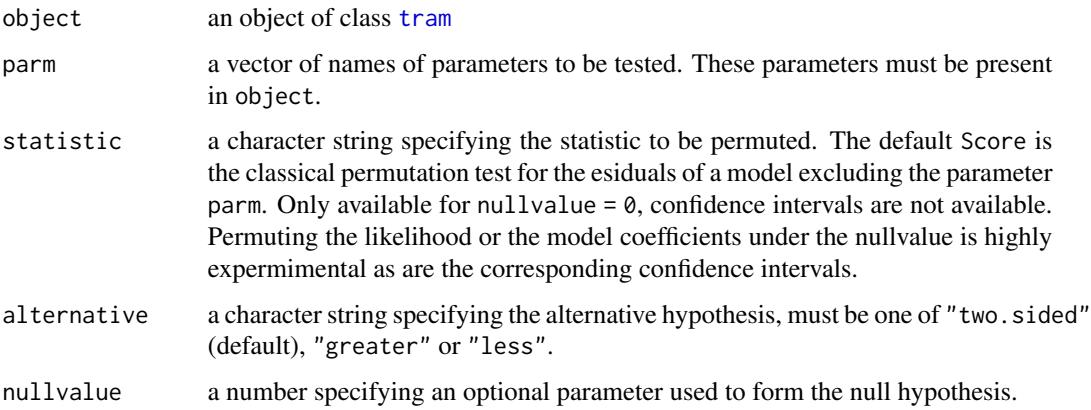

<span id="page-17-0"></span>

#### <span id="page-18-0"></span>perm\_test 19

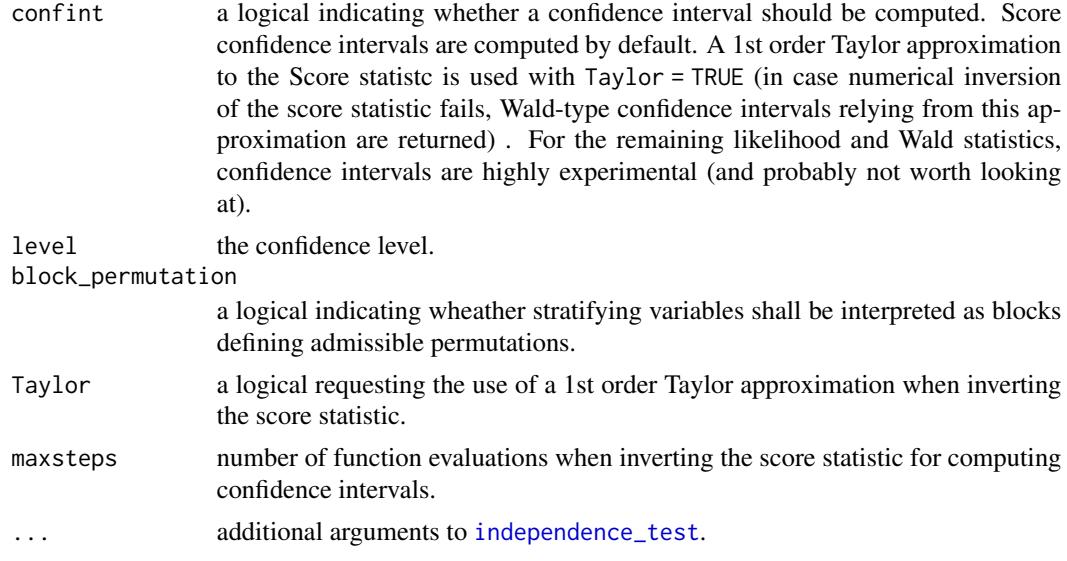

## Details

Permutation test for one single parameters in the linear predictor of object is computed. This parameters must be present in object. This is somewhat experimental and not recommended for serious practical use (yet!).

## Value

An object of class htest or a list thereof. See [Coxph](#page-8-1) for an example.

```
## Tritiated Water Diffusion Across Human Chorioamnion
## Hollander and Wolfe (1999, p. 110, Tab. 4.1)
diffusion <- data.frame(
    pd = c(0.80, 0.83, 1.89, 1.04, 1.45, 1.38, 1.91, 1.64, 0.73, 1.46,
           1.15, 0.88, 0.90, 0.74, 1.21),
    age = factor(rep(c("At term", "12-26 Weeks"), c(10, 5)))
\lambda### plot the two quantile functions
boxplot(pd \sim age, data = diffusion)
### the Wilcoxon rank sum test, with a confidence interval
### for a median shift
wilcox.test(pd \sim age, data = diffusion, conf.int = TRUE, exact = TRUE)
### a corresponding parametric transformation model with a log-odds ratio
### difference parameter, ie a difference on the log-odds scale
md \leq Colr(pd \sim age, data = diffusion)
### assess model fit by plotting estimated distribution fcts
agef <- sort(unique(diffusion$age))
```

```
col <- c("black", "darkred")
plot(as.mlt(md), newdata = data frame(age = agef),type = "distribution", col = col)
legend("bottomright", col = col, lty = 1, legend = levels(agef),
      bty = "n", pch = 19)
## compare with ECDFs: not too bad (but not good, either)
npfit <- with(diffusion, tapply(pd, age, ecdf))
lines(npfit[[1]], col = col[1])
lines(npfit[[2]], col = col[2])
### Wald confidence interval
confint(md)
### Likelihood confidence interval
confint(profile(md))
### Score confidence interval
confint(score_test(md))
confint(score_test(md, Taylor = TRUE))
### exact permutation score test
(pt < - perm_test(md, confint = TRUE, distribution = "exact"))(pt <- perm_test(md, confint = TRUE, distribution = "exact",
                 Taylor = TRUE))
### compare with probabilistic indices obtained from asht::wmwTest
if (require("asht", warn.conflicts = FALSE)) {
    print(wt2 <- wmwTest(pd ~ I(relevel(age, "At term")),
                    data = diffusion, method = "exact.ce"))
    ### as log-odds ratios
    print(PI(prob = wt2$conf.int))
    print(PI(prob = wt2$estimate))
}
```
<span id="page-19-1"></span>

Polr *Ordered Categorical Regression*

## Description

Some regression models for ordered categorical responses

### Usage

```
Polr(formula, data, subset, weights, offset, cluster, na.action = na.omit,
     method = c("logistic", "probit", "loglog", "cloglog", "cauchit"), ...)
```
#### Arguments

formula an object of class "formula": a symbolic description of the model structure to be fitted. The details of model specification are given under [tram](#page-23-1) and in the package vignette.

<span id="page-20-0"></span>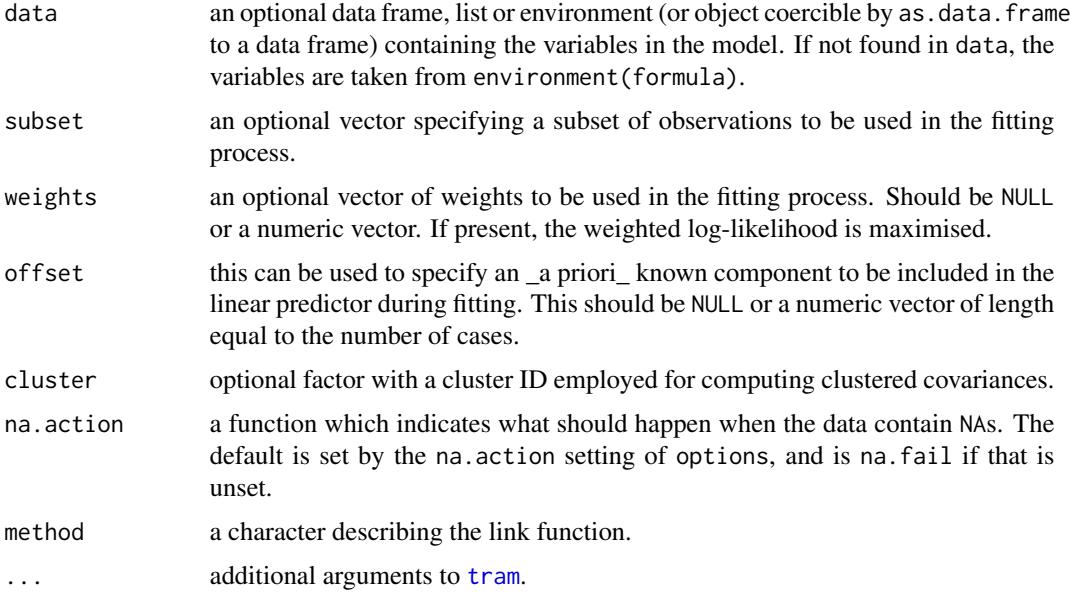

## Details

Models for ordered categorical responses reusing the interface of [polr](#page-0-0). Allows for stratification, censoring and trunction.

The model is defined with a negative shift term, thus  $exp(coef())$  is the multiplicative change of the odds ratio (conditional odds for reference divided by conditional odds of treatment or for a one unit increase in a numeric variable). Large values of the linear predictor correspond to large values of the conditional expectation response (but this relationship is nonlinear).

## Value

An object of class Polr, with corresponding coef, vcov, logLik, estfun, summary, print, plot and predict methods.

#### References

Torsten Hothorn, Lisa Moest, Peter Buehlmann (2018), Most Likely Transformations, *Scandinavian Journal of Statistics*, 45(1), 110–134, [doi:10.1111/sjos.12291.](https://doi.org/10.1111/sjos.12291)

```
data("wine", package = "ordinal")
library("MASS")
polar(rating ~ temp + contact, data = wine)Polr(rating \sim temp + contact, data = wine)
```
<span id="page-21-0"></span>

#### Description

P-values and confidence intervals for parameters in linear transformation models obtained from by the score test principle

## Usage

```
score_test(object, ...)
## S3 method for class 'tram'
score_test(object, parm = names(coef(object)),
    alternative = c("two-sided", "less", "greater"), nullvalue = 0,confint = TRUE, level = .95, Taylor = FALSE, maxsteps = 25, \ldots)
```
## Arguments

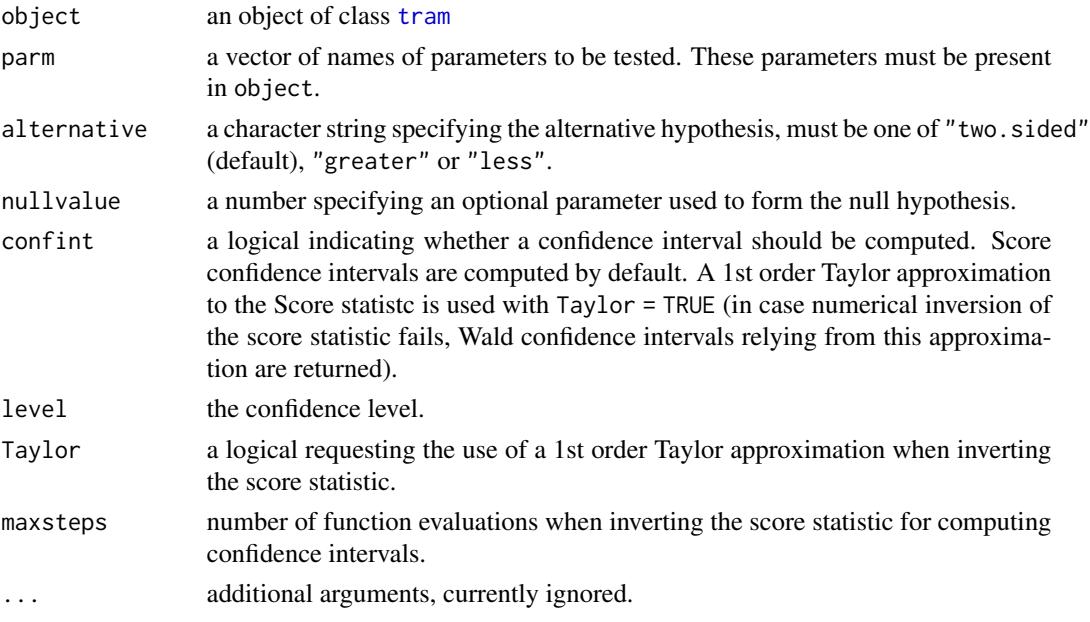

## Details

Score tests and confidence intervals for the parameters in the linear predictor of object are computed. These parameters must be present in object.

#### Value

An object of class htest or a list thereof. See [Coxph](#page-8-1) for an example. A corresponding permutation test for parameters in a transformation models is available in [perm\\_test](#page-17-1).

<span id="page-22-1"></span><span id="page-22-0"></span>

## Description

Weibull, log-normal, log-logistic and other parametric models (not exclusively) for survival analysis

## Usage

```
Survreg(formula, data, subset, weights, offset, cluster, na.action = na.omit,
        dist = c("weibull", "logistic", "gaussian", "exponential", "rayleigh",
                 "loggaussian", "lognormal", "loglogistic"), scale = 0, ...)
```
## Arguments

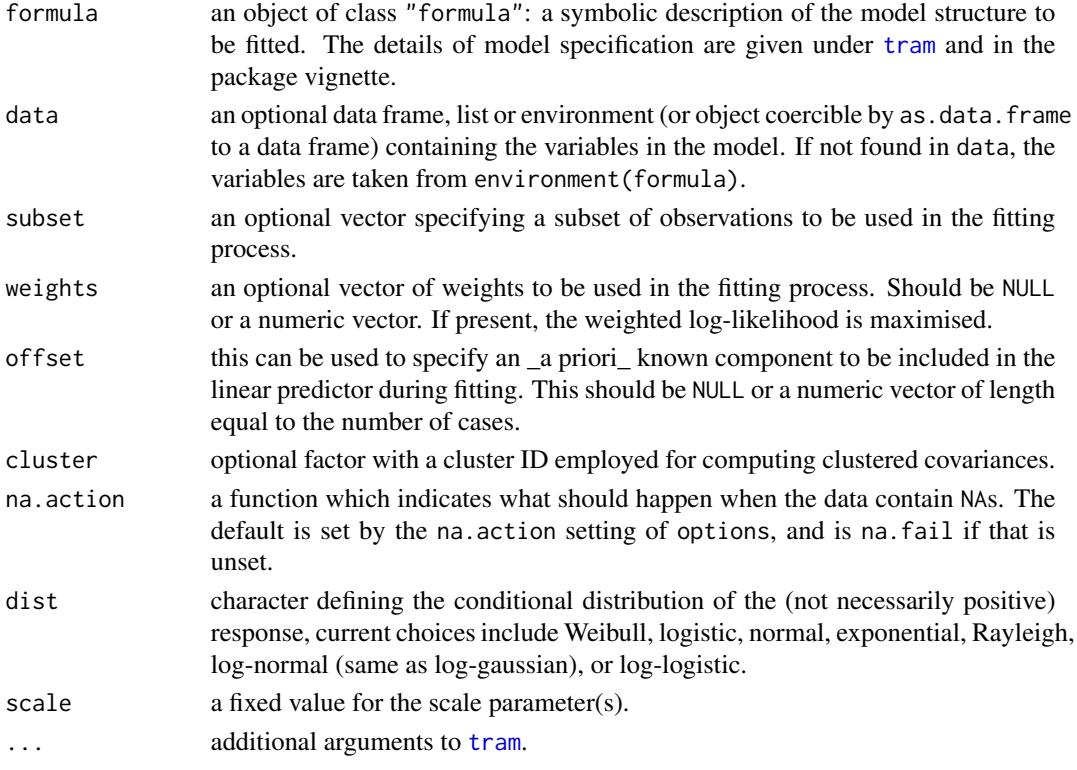

## Details

Parametric survival models reusing the interface of [survreg](#page-0-0). The parameterisation is, however, a little different, see the package vignette.

The model is defined with a negative shift term. Large values of the linear predictor correspond to large values of the conditional expectation response (but this relationship is nonlinear). Parameters are log-hazard ratios comparing a reference with treatment (or a one unit increase in a numeric variable).

#### <span id="page-23-0"></span>Value

An object of class Survreg, with corresponding coef, vcov, logLik, estfun, summary, print, plot and predict methods.

#### References

Torsten Hothorn, Lisa Moest, Peter Buehlmann (2018), Most Likely Transformations, *Scandinavian Journal of Statistics*, 45(1), 110–134, [doi:10.1111/sjos.12291.](https://doi.org/10.1111/sjos.12291)

#### Examples

```
data("GBSG2", package = "TH.data")
library("survival")
survreg(Surv(time, cens) \sim horTh, data = GBSG2)
Survreg(Surv(time, cens) \sim horTh, data = GBSG2)
```
#### <span id="page-23-1"></span>tram *Stratified Linear Transformation Models*

#### **Description**

Likelihood-inference for stratified linear transformation models, including linear shift-scale transformation models.

#### Usage

```
tram(formula, data, subset, weights, offset, cluster, na.action = na.omit,
     distribution = c("Normal", "Logistic", "MinExtrVal", "MaxExtrVal",
                      "Exponential", "Cauchy", "Laplace"),
     frailty = c("None", "Gamma", "InvGauss", "PositiveStable"),
     transformation = c("discrete", "linear", "logarithmic", "smooth"),
     LRtest = TRUE, prob = c(0.1, 0.9), support = NULL,
     bounds = NULL, add = c(\emptyset, \emptyset), order = 6,
     negative = TRUE, remove_intercept = TRUE,
     scale = TRUE, scale_shift = FALSE, extrapolate = FALSE,
     log_first = FALSE, sparse_nlevels = Inf,
     model_only = FALSE, constraints = NULL, ...)
tram_data(formula, data, subset, weights, offset, cluster, na.action = na.omit)
```
#### Arguments

formula an object of class "formula": a symbolic description of the model structure to be fitted. The details of model specification are given under Details and in the package vignette.

<span id="page-24-0"></span>tram 25

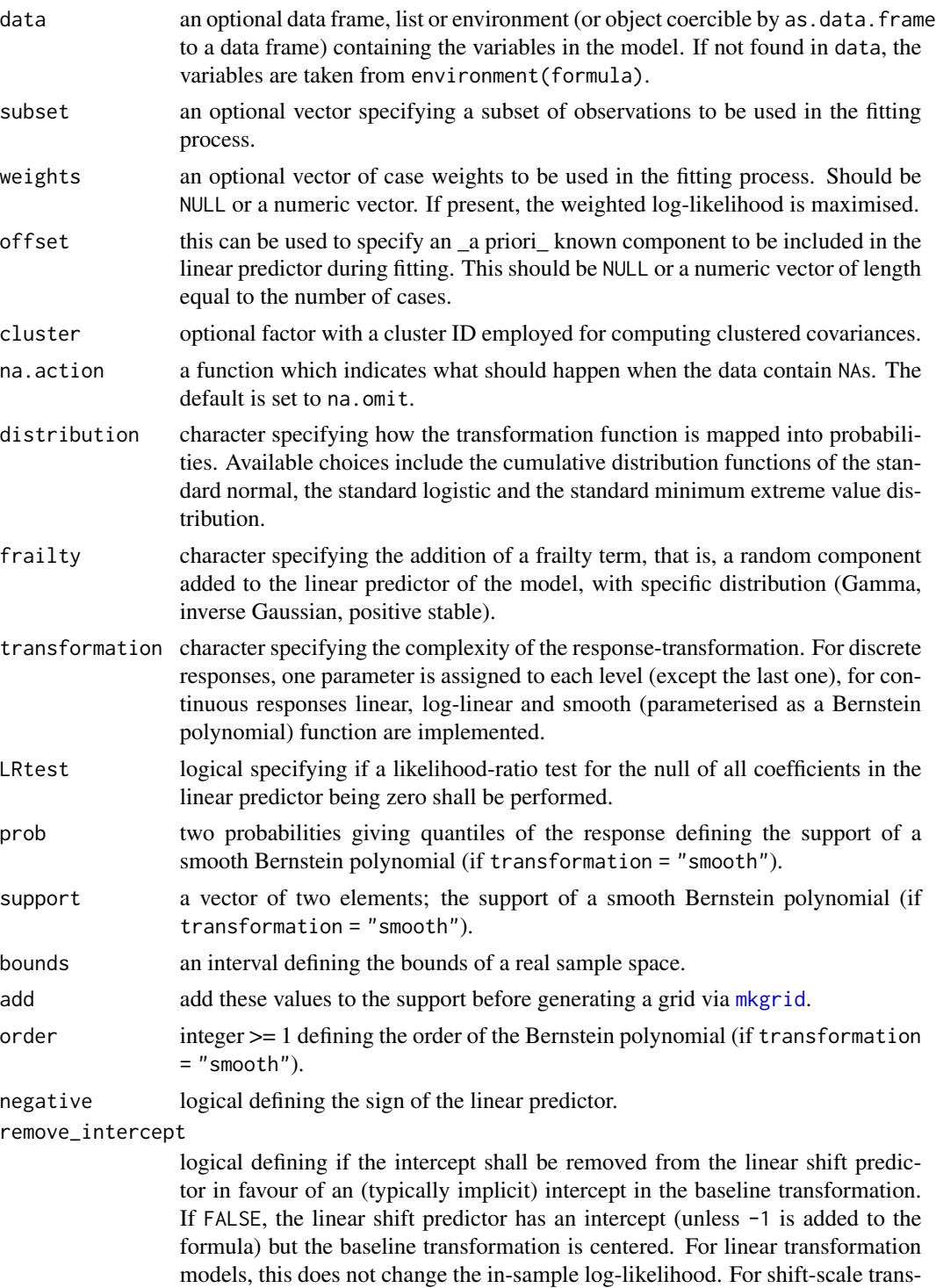

formation models, using FALSE ensures that centering of variables in the linear shift predictor does not affect the corresponding estimates and standard errors.

Note that linear scale predictors are always fitted without intercept.

<span id="page-25-0"></span>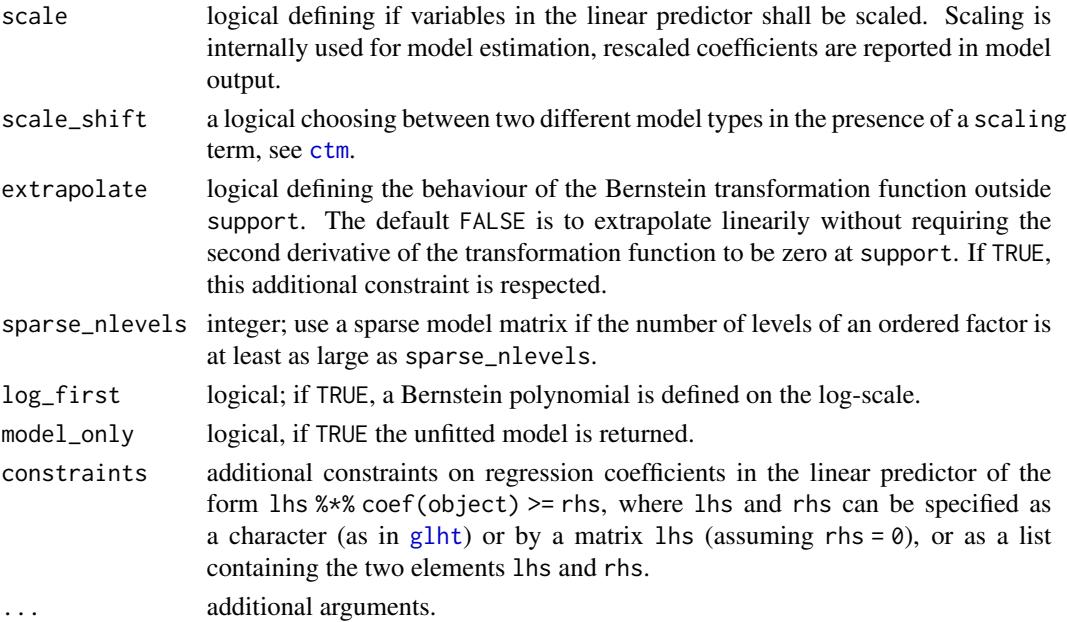

#### Details

The model formula is of the form  $y \mid s \sim x \mid z$  where y is an at least ordered response variable, s are the variables defining strata and x defines the linear predictor. Optionally, z defines a scaling term (see [ctm](#page-0-0)).  $y \sim x$  defines a model without strata (but response-varying intercept function) and y | s ~ 0 sets-up response-varying coefficients for all variables in s.

The two functions tram and tram\_data are not intended to be called directly by users. Instead, functions [Coxph](#page-8-1) (Cox proportional hazards models), [Survreg](#page-22-1) (parametric survival models), [Polr](#page-19-1) (models for ordered categorical responses), [Lm](#page-11-1) (normal linear models), [BoxCox](#page-3-1) (non-normal linear models) or [Colr](#page-4-1) (continuous outcome logistic regression) allow direct access to the corresponding models.

The model class and the specific models implemented in **tram** are explained in the package vignette of package tram. The underlying theory of most likely transformations is presented in Hothorn et al. (2018), computational and modelling aspects in more complex situations are discussed by Hothorn (2018).

#### Value

An object of class tram inheriting from mlt.

#### References

Torsten Hothorn, Lisa Moest, Peter Buehlmann (2018), Most Likely Transformations, *Scandinavian Journal of Statistics*, 45(1), 110–134, [doi:10.1111/sjos.12291.](https://doi.org/10.1111/sjos.12291)

Torsten Hothorn (2020), Most Likely Transformations: The mlt Package, *Journal of Statistical Software*, 92(1), [doi:10.18637/jss.v092.i01.](https://doi.org/10.18637/jss.v092.i01)

Sandra Siegfried, Lucas Kook, Torsten Hothorn (2023), Distribution-Free Location-Scale Regression, *The American Statistician*, [doi:10.1080/00031305.2023.2203177.](https://doi.org/10.1080/00031305.2023.2203177)

## <span id="page-26-0"></span>tram-methods 27

#### Examples

```
data("BostonHousing2", package = "mlbench")
### unconstrained regression coefficients
### BoxCox calls tram internally
m1 <- BoxCox(cmedv \sim chas + crim + zn + indus + nox +
             rm + age + dis + rad + tax + ptratio + b + lstat,data = BostonHousing2)
### now with two constraints on regression coefficients
m2 <- BoxCox(cmedv \sim chas + crim + zn + indus + nox +
             rm + age + dis + rad + tax + ptratio + b + lstat,
             data = BostonHousing2,
             constraints = c("crim \geq 0", "chas1 + rm \geq 1.5"))coef(m1)
coef(m2)
K \le - matrix(0, nrow = 2, ncol = length(coef(m2)))
colnames(K) <- names(coef(m2))
K[1, "crim"] <- 1
K[2, c("chas1", "rm")] <- 1
m3 <- BoxCox(cmedv \sim chas + crim + zn + indus + nox +
             rm + age + dis + rad + tax + p tratio + b + lstat,
             data = BostonHousing2,
             constraints = list(K, c(0, 1.5)))all.equal(coef(m2), coef(m3))
```
tram-methods *Methods for Stratified Linear Transformation Models*

#### **Description**

Methods for objects inheriting from class tram

#### Usage

```
## S3 method for class 'tram'
as.mlt(object)
## S3 method for class 'tram'
model.frame(formula, ...)
## S3 method for class 'tram'
model.matrix(object, data = object$data, with_baseline = FALSE, ...)
## S3 method for class 'stram'
model.matrix(object, data = object$data, with_baseline = FALSE,
       what = c("shifting", "scaling"), ...)
## S3 method for class 'tram'
coef(object, with_baseline = FALSE, ...)
## S3 method for class 'Lm'
```

```
coef(object, as.lm = FALSE, ...)
## S3 method for class 'Survreg'
coef(object, as.survreg = FALSE, ...)
## S3 method for class 'tram'
vcov(object, with_baseline = FALSE, complete = FALSE, ...)
## S3 method for class 'tram'
logLik(object, parm = coef(as.mlt(object), fixed = FALSE), ...## S3 method for class 'tram'
estfun(x, parm = coef(as.mlt(x), fixed = FALSE), \dots)
## S3 method for class 'tram'
predict(object, newdata = model.frame(object),
        type = c("lp", "trafo", "distribution", "logdistribution",
             "survivor", "logsurvivor", "density", "logdensity",
             "hazard", "loghazard", "cumhazard", "logcumhazard",
             "odds", "logodds", "quantile"), ...)
## S3 method for class 'stram'
predict(object, newdata = model.frame(object),
        type = c("lp", "trafo", "distribution", "logdistribution",
             "survivor", "logsurvivor", "density", "logdensity",
             "hazard", "loghazard", "cumhazard", "logcumhazard",
             "odds", "logodds", "quantile"),
        what = c("shifting", "scaling"), ...)
## S3 method for class 'tram'
plot(x, newdata = model-frame(x),which = c("QQ-PIT", "baseline only", "distribution"),
     confidence = c("none", "interval", "band"), level = 0.95,K = 50, cheat = K, col = "black", fill = "lightgrey", lwd = 1, ...)
## S3 method for class 'tram'
residuals(object, ...)
## S3 method for class 'tram'
PI(object, newdata = model.frame(object), reference = \theta,
                  one2one = FALSE, ...)
## Default S3 method:
PI(object, prob, link = "logistic", ...)
## S3 method for class 'tram'
OVL(object, new data = model-frame(object), reference = 0,one2one = FALSE, \ldots)## Default S3 method:
OVL(object, link = "logistic", ...)
## S3 method for class 'tram'
TV(object, newdata = model.frame(object), reference = 0,
                  one2one = FALSE, ...)
## Default S3 method:
TV(object, link = "logistic", ...)
## S3 method for class 'tram'
L1(object, newdata = model.frame(object), reference = 0,
                  one2one = FALSE, ...)
## Default S3 method:
```
## <span id="page-28-0"></span>tram-methods 29

```
L1(object, link = "logistic", ...)
## S3 method for class 'tram'
ROC(object, newdata = model.frame(object), reference = 0,
                  prob = 1:99 / 100, one2one = FALSE, ...)
## Default S3 method:
ROC(object, prob = 1:99 / 100, link = "logistic", ...)
## S3 method for class 'ROCtram'
plot(x, lty = 1:ncol(x), col = "black",fill = "lightgrey", 1wd = 1, ...)
```
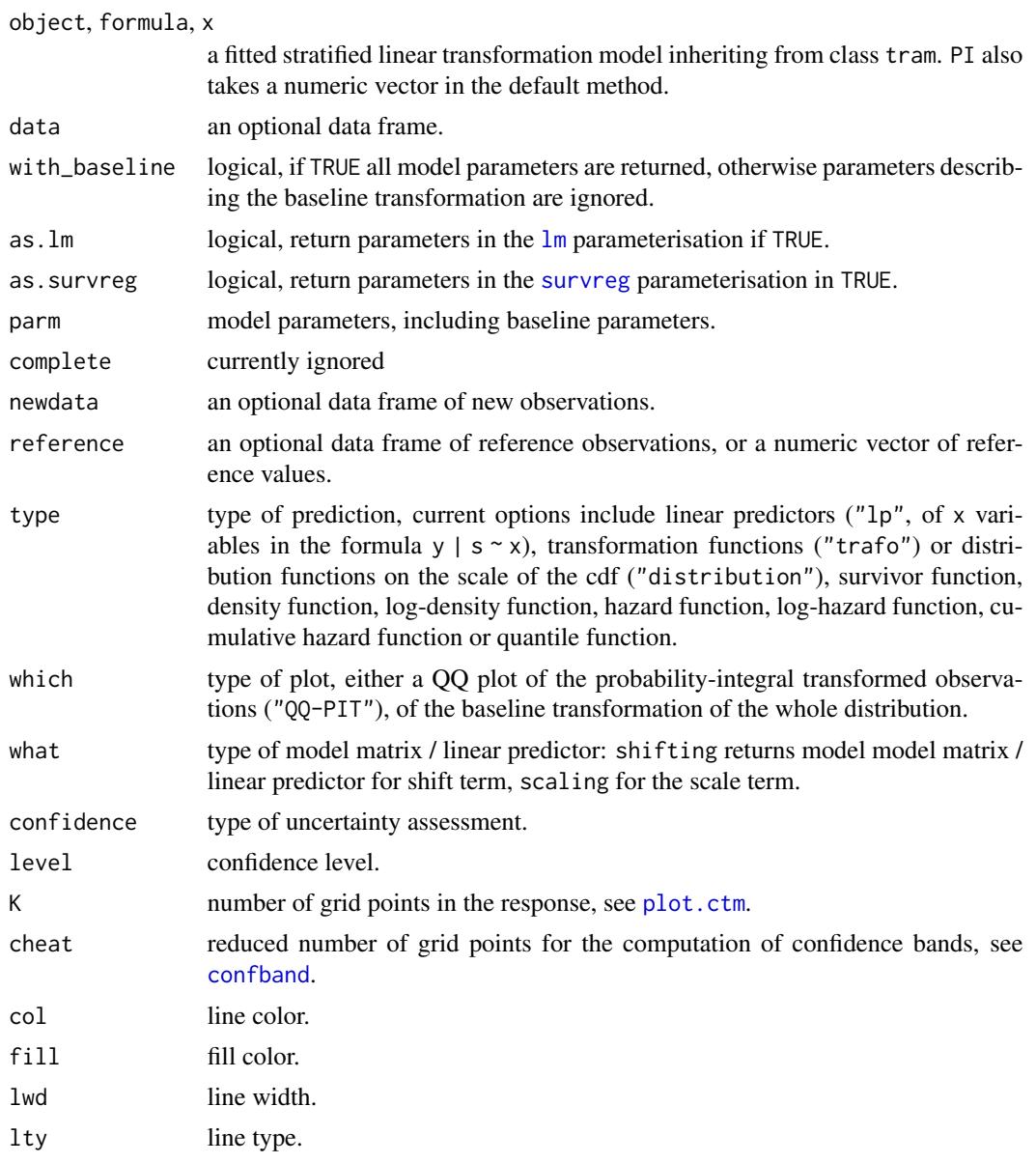

<span id="page-29-0"></span>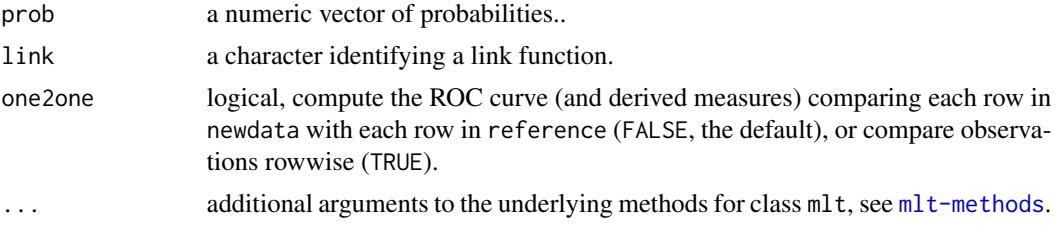

#### Details

coef can be used to get (and set) model parameters, logLik evaluates the log-likelihood (also for parameters other than the maximum likelihood estimate); vcov returns the estimated variancecovariance matrix (possibly taking cluster into account) and and estfun gives the score contribution by each observation. predict and plot can be used to inspect the model on different scales.

PI computes the probabilistic index (or concordance probability or AUC) for all observations in newdata, relative to reference, ie the probability

 $P(Y_1 \leq Y_0 \mid x_0, x_1)$ 

of observing a smaller value of a randomly sampled observation conditional on  $x_1$  compared to a randomly sampled reference observation, which is conditional on  $x<sub>0</sub>$ . This is equivalent to the area under the receiver operating curve (ROC). The probability only applies within strata, responsevarying coefficients are not allowed.

Under the same setup, OVL gives the overlap coefficient, which is one minus the total variation and one minus half the  $L_1$  distance between the two conditional densities. The overlap coefficient is identical to the Youden index and the Smirnov statistic.

PI and friends also accept an argument conf.level which triggers computation of simultaneous Wald confidence intervals for these measures. Arguments in  $\dots$  are forwarded to g1ht.

#### References

Torsten Hothorn, Lisa Moest, Peter Buehlmann (2018), Most Likely Transformations, *Scandinavian Journal of Statistics*, 45(1), 110–134, [doi:10.1111/sjos.12291.](https://doi.org/10.1111/sjos.12291)

#### See Also

[mlt-methods](#page-0-0), [plot.ctm](#page-0-0)

#### Examples

```
data("BostonHousing2", package = "mlbench")
```

```
### fit non-normal Box-Cox type linear model with two
### baseline functions (for houses near and off Charles River)
BC_BH_2 \leftarrow BoxCox(cmedv \mid \theta + chas \sim crim + zn + indus + nox +rm + age + dis + rad + tax + ptratio + b + lstat,data = BostonHousing2)
logLik(BC_BH_2)
```
### classical likelihood inference

#### tram-methods 31

```
summary(BC_BH_2)
### coefficients of the linear predictor
coef(BC_BH_2)
### plot linear predictor (mean of _transformed_ response)
### vs. observed values
plot(predict(BC_BH_2, type = "lp"), BostonHousing2$cmedv)
### all coefficients
coef(BC_BH_2, with_baseline = TRUE)
### compute predicted median along with 10% and 90% quantile for the first
### observations
predict(BC_BH_2, newdata = BostonHousing2[1:3,], type = "quantile",
        prob = c(.1, .5, .9)### plot the predicted density for these observations
plot(BC_BH_2, newdata = BostonHousing2[1:3, -1],
     which = "distribution", type = "density", K = 1000)
### evaluate the two baseline transformations, with confidence intervals
nd <- model.frame(BC_BH_2)[1:2, -1]
nd$chas <- factor(c("0", "1"))
library("colorspace")
col \leq - diverge_hcl(2, h = c(246, 40), c = 96, l = c(65, 90))
fill \le diverge_hcl(2, h = c(246, 40), c = 96, l = c(65, 90), alpha = .3)
plot(BC_BH_2, which = "baseline only", newdata = nd, col = col,
     confidence = "interval", fill = fill, lwd = 2,xlab = "Median Value", ylab = expression(h[Y]))
legend("bottomright", lty = 1, col = col,
        title = "Near Charles River", legend = c("no", "yes"), bty = "n")
### cars data; with quantile functions
plot(dist \sim speed, data = cars)
m \leftarrow \text{Colr}(dist \sim \text{speed}, data = cars)q \leq predict(as.mlt(m), newdata = data.frame(speed = s \leq 6:25),
             type = "quantile", prob = c(1, 5, 9) / 10lines(s, q[1,])
lines(s, q[2,])
lines(s, q[3,])
nd \le data.frame(speed = s \le as.double(1:5 \neq 5))
# Prob(dist at speed s > dist at speed 0)
# speed 0 is reference, not a good choice here
PI(m, newdata = nd)
# Prob(dist at speed s > dist at speed 15)
lpl5 \leftarrow c(predict(m, newdata = data-frame(speed = 15)))PI(m, newdata = nd, reference = lp15)PI(m, newdata = nd, reference = nd[3,,drop = FALSE])
```

```
# Prob(dist at speed s' > dist at speed s)
PI(m, newdata = nd, reference = nd)# essentially:
lp \leftarrow predict(m, newdata = nd)PI(object = dist(lp))# same, with simultaneous confidence intervals
PI(m, newdata = nd, reference = nd, conf.level = .95)
# plot ROC curves + confidence bands
# compare speed 20 and 25 to speed 15
plot(ROC(m, newdata = nd[4:5, ,drop = FALSE],reference = nd[3,,drop = FALSE],conf. level = 0.95)# Overlap of conditional densities at speed s' and s
OVL(m, newdata = nd, reference = nd)### ROC analysis (takes too long for CRAN Windows)
if (require("mlbench") && .Platform$OS.type != "windows") {
    layout(matrix(1:4, nrow = 2))data("PimaIndiansDiabetes2", package = "mlbench")
    dia <- sort(unique(PimaIndiansDiabetes2$diabetes))
    nd <- data.frame(diabetes = dia,
                     age = 29, mass = 32) \# \# \# median values
    ### unconditional ROC analysis: glucose tolerance test
    m0 <- Colr(glucose ~ diabetes, data = PimaIndiansDiabetes2)
    # ROC curve + confidence band
    plot(ROC(m0, newdata = nd[2,,drop = FALSE], conf.level = .95))
    # Wald interval for AUC
    PI(m0, newdata = nd[2, drop = FALSE], conf.level = .95)
    # score interval for AUC
    PI(-c(coef(m0), score_test(m0)$conf.int[2:1]))
    ### adjusted ROC analysis for age and mass
    m1 <- Colr(glucose \sim diabetes + age + mass, data = PimaIndiansDiabetes2)
    # ROC curve + confidence band (this is the same for all ages /
    # masses)
    plot(ROC(m1, newdata = nd[2, ,drop = FALSE],reference = nd[1, drop = FALSE],conf. level = .95)# Wald interval for adjusted AUC
    PI(m1, newdata = nd[2,,drop = FALSE], reference = nd[1,,drop = FALSE],
       conf. level = .95)# Score interval for adjusted AUC
    PI(-c(coef(m1)[1], score_test(m1, names(coef(m1))[1])$conf.int[2:1]))
    ### conditional ROC analysis: AUC regression ~ age + mass
    m2 <- Colr(glucose \sim diabetes \star (age + mass), data = PimaIndiansDiabetes2)
    # ROC curve for a person with age = 29 and mass = 32
    plot(ROC(m2, newdata = nd[2,,drop = FALSE],
                 reference = nd[1, , drop = FALSE],
```
}

```
conf. level = .95)# AUC for persons ages 21:81, all with mass = 32
nd1 <- data.frame(diabetes = nd[1,"diabetes"], age = 21:81, mass = 32)
nd2 <- data.frame(diabetes = nd[2,"diabetes"], age = 21:81, mass = 32)
auc \leq PI(m2, newdata = nd2, reference = nd1, one2one = TRUE,
          conf.level = 0.95plot(nd1$age, auc[, "Estimate"], xlab = "Age (in years)", ylab =
     "AUC", y \lim = c(0, 1), type = "l")
lines(nd1$age, auc[, "lwr"], lty = 3)
lines(nd1$age, auc[, "upr"], lty = 3)
```
# <span id="page-33-0"></span>Index

∗ models Aareg, [2](#page-1-0) BoxCox , [4](#page-3-0) Colr , [5](#page-4-0) Compris , [7](#page-6-0) Coxph, [9](#page-8-0) Lehmann , [11](#page-10-0) Lm , [12](#page-11-0) Mmlt, [13](#page-12-0) mtram , [17](#page-16-0) Polr , [20](#page-19-0) Survreg, [23](#page-22-0) tram , [24](#page-23-0) ∗ regression Aareg, [2](#page-1-0) BoxCox , [4](#page-3-0) Colr , [5](#page-4-0) Compris , [7](#page-6-0) Coxph, [9](#page-8-0) Lehmann , [11](#page-10-0) Lm , [12](#page-11-0) Polr , [20](#page-19-0) Survreg, [23](#page-22-0) tram , [24](#page-23-0) ∗ smooth Aareg, [2](#page-1-0) BoxCox , [4](#page-3-0) Colr , [5](#page-4-0) Compris , [7](#page-6-0) Coxph, [9](#page-8-0) Lehmann , [11](#page-10-0) tram , [24](#page-23-0) ∗ survival Aareg, [2](#page-1-0) Compris , [7](#page-6-0) Coxph, [9](#page-8-0) Survreg, [23](#page-22-0) tram , [24](#page-23-0) Aareg, [2](#page-1-0)

as.mlt.tram *(*tram-methods *)* , [27](#page-26-0) auglag , *[15](#page-14-0)* BoxCox , [4](#page-3-0) , *[26](#page-25-0)* coef.cMmlt *(*Mmlt *)* , [13](#page-12-0) coef.Lm *(*tram-methods *)* , [27](#page-26-0) coef.mMmlt *(*Mmlt *)* , [13](#page-12-0) coef.Survreg *(*tram-methods *)* , [27](#page-26-0) coef.tram *(*tram-methods *)* , [27](#page-26-0) Colr , [5](#page-4-0) , *[26](#page-25-0)* Compris , [7](#page-6-0) confband , *[29](#page-28-0)* Coxph , [9](#page-8-0) , *[19](#page-18-0)* , *[22](#page-21-0)* , *[26](#page-25-0)* coxph , *[10](#page-9-0)* ctm , *[26](#page-25-0)* estfun.tram *(*tram-methods *)* , [27](#page-26-0) glht , *[26](#page-25-0)* , *[30](#page-29-0)* independence\_test , *[19](#page-18-0)* L1 *(*tram-methods *)* , [27](#page-26-0) Lehmann , [11](#page-10-0) Lm , [12](#page-11-0) , *[26](#page-25-0)* lm , *[13](#page-12-0)* , *[29](#page-28-0)* logLik.tram *(*tram-methods *)* , [27](#page-26-0) lpmvnorm , *[7](#page-6-0)* , *[14](#page-13-0)* mkgrid , *[25](#page-24-0)* Mmlt , [13](#page-12-0) Mmltoptim , *[14](#page-13-0)* Mmltoptim *(*Mmlt *)* , [13](#page-12-0) model.frame.tram *(*tram-methods *)* , [27](#page-26-0) model.matrix.stram *(*tram-methods *)* , [27](#page-26-0) model.matrix.tram *(*tram-methods *)* , [27](#page-26-0) mtram , [17](#page-16-0) OVL *(*tram-methods *)* , [27](#page-26-0)

perm\_test , [18](#page-17-0) , *[22](#page-21-0)*

#### $I<sub>N</sub>$  and  $I<sub>35</sub>$  and  $I<sub>35</sub>$  and  $I<sub>35</sub>$  and  $I<sub>35</sub>$  and  $I<sub>35</sub>$  and  $I<sub>35</sub>$  and  $I<sub>35</sub>$  and  $I<sub>35</sub>$  and  $I<sub>35</sub>$  and  $I<sub>35</sub>$  and  $I<sub>35</sub>$  and  $I<sub>35</sub>$  and  $I<sub>35</sub>$  and

PI *(*tram-methods *)* , [27](#page-26-0) plot.ctm , *[29](#page-28-0) , [30](#page-29-0)* plot.ROCtram *(*tram-methods *)* , [27](#page-26-0) plot.tram *(*tram-methods *)* , [27](#page-26-0) Polr , [20](#page-19-0) , *[26](#page-25-0)* polr , *[21](#page-20-0)* predict.Mmlt *(*Mmlt *)* , [13](#page-12-0) predict.stram *(*tram-methods *)* , [27](#page-26-0) predict.tram *(*tram-methods *)* , [27](#page-26-0)

residuals.tram *(*tram-methods *)* , [27](#page-26-0) ROC *(*tram-methods *)* , [27](#page-26-0)

score\_test , [22](#page-21-0) simulate. Mmlt (Mmlt), [13](#page-12-0) Survreg , [23](#page-22-0) , *[26](#page-25-0)* survreg , *[23](#page-22-0)* , *[29](#page-28-0)*

tram , *[2](#page-1-0) – [6](#page-5-0)* , *[9](#page-8-0) [–13](#page-12-0)* , *[18](#page-17-0)* , *[20–](#page-19-0)[23](#page-22-0)* , [24](#page-23-0) tram-methods , [27](#page-26-0) tram\_data *(*tram *)* , [24](#page-23-0) TV *(*tram-methods *)* , [27](#page-26-0)

vcov.tram *(*tram-methods *)* , [27](#page-26-0)